## **Download None Left Behind Free EBook PDF/ePub/Mobi - Charles W. Sasser**

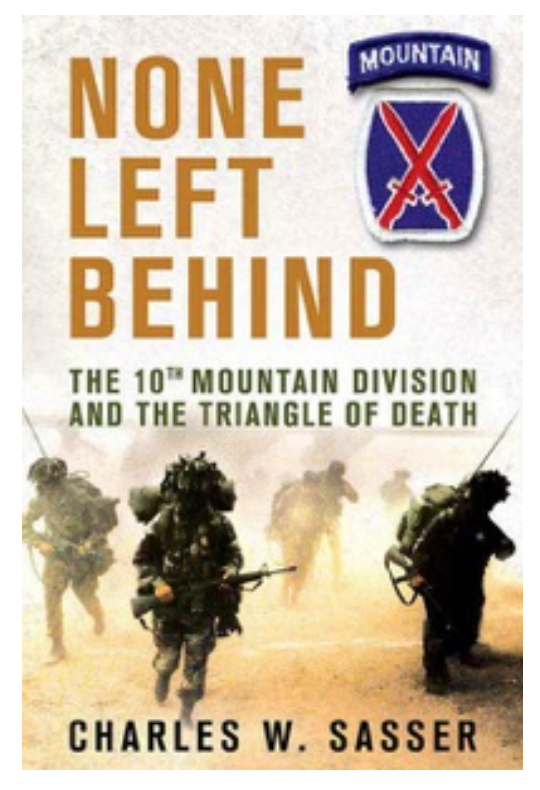

**Download or Read Online None Left Behind Charles W. Sasser Free eBook PDF/ePub/Mobi/Mp3/Txt**, The 10th Mountain Division is known as the most deployed unit in the U.S. Army. Today the War on Terror has drawn it to Afghanistan and Iraq. To Lieutenant Colonel Mike Infanti's unit fell the pacification of a hellish hotbed of terrorism south of Baghdad dubbed "The Triangle of Death." Of the more than three thousand Americans killed since the start of the war, over one thousand were in this region.

Colonel Infanti assigned Delta Company to the most dangerous sector of the Triangle, a five-mile stretch of road that paralleled the Euphrates River in a series of blind scurves where death stalked the Americans day and night. Delta knew they were virtually assured of getting hit on a daily basis. Each day and night became something to be dreaded and feared, exacting a heavy psychological toll on soldiers stressed to the limits of their mental and physical endurance.

In the predawn of May 12, 2007, two Humvees occupied by seven soldiers and an Iraqi translator were ambushed by insurgents. When the smoke cleared, four soldiers and the translator were dead and three were missing, presumably seized by the enemy. For over a year, Delta searched for their missing comrades, never giving up hope. Their creed of battle: None Left Behind

## **Download None Left Behind Free EBook PDF/ePub/Mobi - Charles W. Sasser**

**Download or Read Online None Left Behind Charles W. Sasser Free eBook PDF/ePub/Mobi/Mp3/Txt**, The regular type of help documentation is really a hard copy manual that's printed, nicely bound, and functional. Itoperates as a reference manual - skim the TOC or index, get the page, and stick to the directions detail by detail.The challenge using these sorts of documents is the fact that user manuals can often become jumbled and hard tounderstand. And in order to fix this problem, writers can try and employ things i call "go over here" ways tominimize the wordiness and simplify this content. I've found this approach to be extremely ineffective most of thetime. Why? Because **none left behind** are considered unsuitable to get flippedthrough ten times for just one task. That is what online assistance is for.

If you realise your none left behind so overwhelming, you are able to go aheadand take instructions or guides in the manual individually. Select a special feature you wish to give attention to,browse the manual thoroughly, bring your product and execute what the manual is hinting to complete. Understandwhat the feature does, using it, and don't go jumping to a different cool feature til you have fully explored the actualone. Working through your owner's manual by doing this assists you to learn everything concerning your digitalproduct the best and most convenient way. By ignoring your digital product manual and not reading it, you limityourself in taking advantage of your product's features. When you have lost your owner's manual, look at productInstructions for downloadable manuals in PDF

none left behind are a good way to achieve details about operating certainproducts. Many products that you buy can be obtained using instruction manuals. These user guides are clearlybuilt to give step-by-step information about how you ought to go ahead in operating certain equipments. Ahandbook is really a user's guide to operating the equipments. Should you loose your best guide or even the productwould not provide an instructions, you can easily obtain one on the net. You can search for the manual of yourchoice online. Here, it is possible to work with google to browse through the available user guide and find the mainone you'll need. On the net, you'll be able to discover the manual that you might want with great ease andsimplicity

Here is the access Download Page of NONE LEFT BEHIND PDF, click this link below to download or read online :

## [Download: none left behind PDF](http://downloads.dbsbook.net/?book=385974093&c=us&format=pdf)

Best of all, they are entirely free to find, use and download, so there is no cost or stress at all. We also have many ebooks and user guide is also related with none left behind on next page: